**WINERSITAT (ÓºG)<br>D VALÈNCIA (ÓºG) EscolaTècnica Superiorª Enginyeria Departament d´Enginyeria Electrònica**

## BOLETÍN 1

1) Dadas las siguientes ecuaciones en diferencias determina la correspondiente respuesta en frecuencia en magnitud y de forma aproximada:

$$
y(n)=x(n)-x(n-2)+0.81 \cdot y(n-2).
$$
  
y(n)=x(n)-x(n-N) (N par).(considera N=2,4, 6, 8

2) Se quiere diseñar un filtro digital que presenta las siguientes características:

Frecuencia de muestreo del sistema es de 1 kHz. Presenta un cero y un polo. Elimina la componente de continua. Su ganancia para la frecuencia de 250 Hz es de 1.2

Determina su ecuación en diferencias.

3) Implementa un sistema que elimine la componente de 50 Hz, la frecuencia de muestreo del sistema es de 250 Hz, alterando lo menos posible el resto de componentes. Seguidamente determina la salida en estado estacionario de dicho sistema cuanto la entrada es<sup>-</sup>

$$
x(n) = \frac{1}{2} \cdot (1 + [-1]^n) \cdot u(n)
$$

¿Se podría diseñar un sistema que eliminase los 50 Hz pero que fuese de tipo FIR ?

4) Dado el diagrama de bloques del sistema digital H(z):

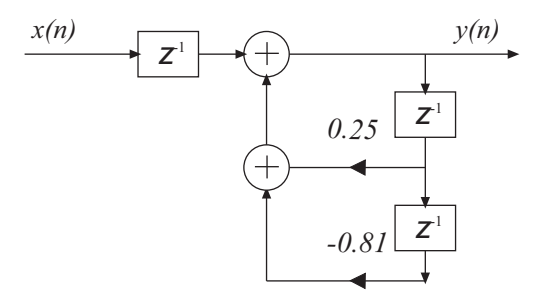

Determina:

- a) Ecuación en diferencias del sistema.
- b) Salida del sistema cuando la entrada es  $x(n) = 2\cos{\frac{\pi}{2} \cdot n} + \frac{\pi}{4} |u(n)|$ 2 4  $x(n) = 2\cos \left( \frac{\pi}{2} \cdot n + \frac{\pi}{4} \right) u(n)$ J  $\left(\frac{\pi}{2}\cdot n+\frac{\pi}{2}\right)$ l ſ  $= 2 \cos \left( \frac{\pi}{2} \cdot n + \frac{\pi}{4} \right)$
- 5) La Transformada Z de un sistema digital presenta la siguiente configuración de polos y ceros:

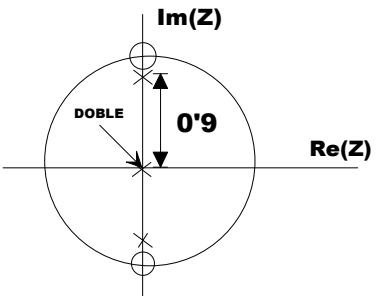

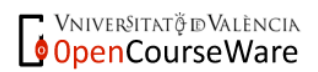

FILTROS DIGITALES M. MARTÍNEZ, L. GÓMEZ, A. J. SERRANO, J. VILA, J. GÓMEZ CURSO 2009-2010

**WINERSITAT (2%) EscolaTècnica Superior**d'Enginyeria **Departament d´Enginyeria Electrònica** BOLETÍN 1

Determina:

- a) Ecuación en diferencias del sistema
- b) Respuesta en frecuencia aproximada del sistema.
- 6) Un "notch filter" se define como aquel sistema que presenta APROXIMADAMENTE la siguiente respuesta en frecuencia (en módulo)

$$
|H(z)| = \begin{cases} 1 & w \neq w_0 \\ 0 & w = w_0 \end{cases}
$$

Implementa el sistema de orden 2 mediante ecuación en diferencias con  $w_0 = \pi/2$ . Comprueba el funcionamiento considerando como entrada la señal  $x(n) = \sin(w_a n)$  con  $w_a$ = 0, π/4, π/2, 3π/4. (Hacerlo con Matlab) *i*. Se podría implementar con un sistema de orden 1?

- 7) Implementa un sistema de orden 2 mediante ecuación en diferencias que responda a las siguientes características:
	- a) Elimina las frecuencias de 0 y  $f_m/2$ .
	- b) La ganancia se mantiene cercana a uno en el resto de las frecuencias.
	- c) La ganancia para  $f_m/4$  es de 1.1
- 8) Diseña un sistema causal que elimine la frecuencia de 50 Hz y tenga un resonancia a 100Hz, sabiendo que la frecuencia de muestreo es de 200Hz. ¿El número de ceros y polos de este sistema coincide ?, si la respuesta es no, asegúrate de que el sistema es realmente causal.
- 9) Utilizando la instrucción residuez de Matlab, determina la respuesta (transitorio+estacionario) de un sistema con respuesta impulsional h(n), ante una entrada x(n) definidas por las siguientes expresiones. Cuál es la salida en régimen estacionario

$$
h(n) = \frac{1}{2} \cdot \left(0.9^n + (-0.9)^n\right) \cdot u(n)
$$

$$
x(n) = 2 \cdot \cos\left(\frac{2 \cdot \pi \cdot n}{5}\right) \cdot u(n)
$$

- 10) Repite el ejercicio 9 pero calculando únicamente la respuesta en régimen estacionario, sin realizar la inversión de la transformada Z.
- 11) Determina la respuesta impulsional de un sistema con dos polos complejos( $z_{1,2} = re^{\pm j\omega}$   $r < 1$ )y un cero doble en el origen. Particulariza la expresión para polos sobre la circunferencia unidad y verifica que se trata de un oscilador.

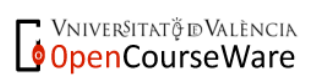

## Soluciones:

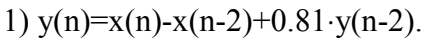

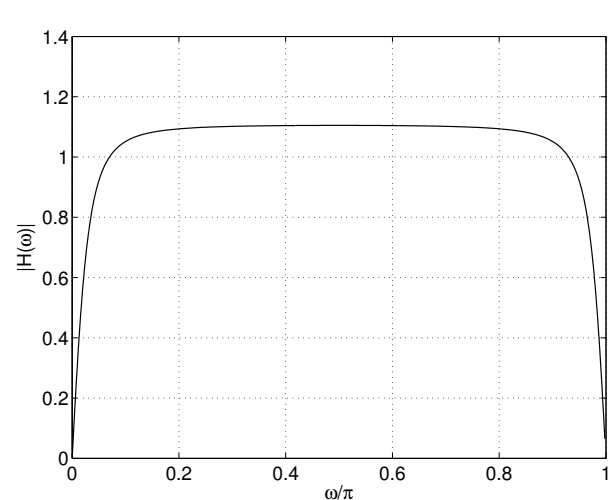

1b)  $y(n)=x(n)-x(n-N)$  (N par).

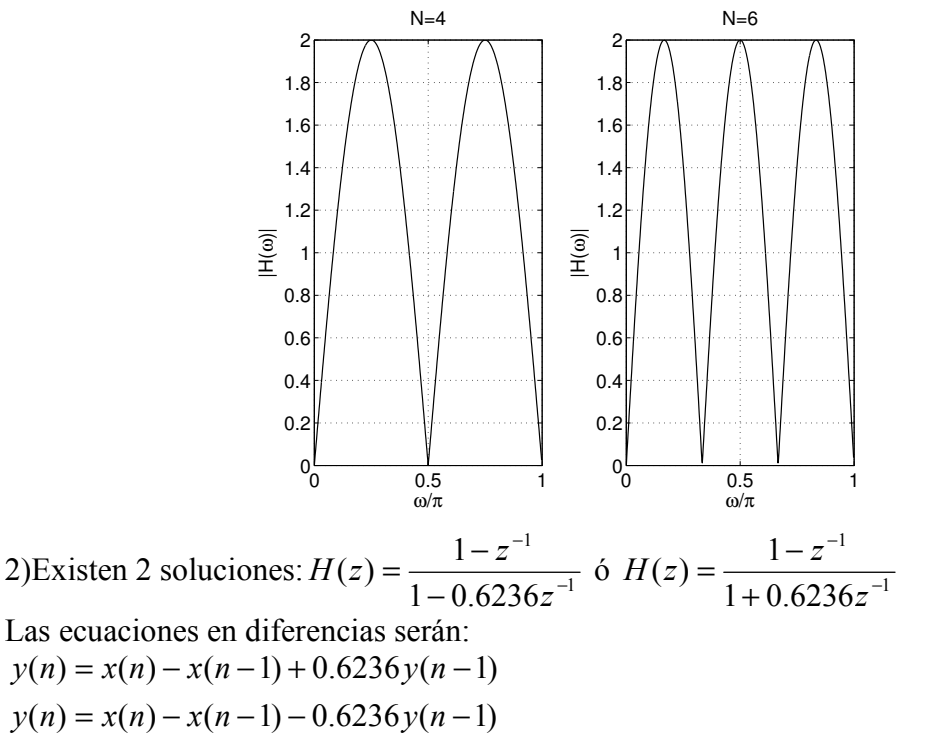

3) Tomando para la distancia del polo al origen 
$$
r = 0.9
$$
,  
\n
$$
H(z) = \frac{1 - 0.6180z^{-1} + z^{-2}}{1 - 0.5562z^{-1} + 0.81z^{-2}}
$$
\n
$$
y(n) = \frac{1}{2} \left( 1.1022 + 1.1064(-1)^{n} \right) u(n)
$$

4) a) 
$$
y(n) = x(n-1) + 0.25 \cdot y(n-1) - 0.81y(n-2)
$$
  
b)  $y(n) = 6.3693 \cos \left( \frac{\pi}{2} \cdot n - 1.7063 \right) u(n)$ 

**VNIVERSITAT Ö DVALÈNCIA**<br>**OpenCourseWare** 

FILTROS DIGITALES M. MARTÍNEZ, L. GÓMEZ, A. J. SERRANO, J. VILA, J. GÓMEZ CURSO 2009-2010

**WALENSITAT (Q<sup>s</sup>C) Escola Tècnica Superior**d Enginyeria **Departament d´Enginyeria Electrònica**

BOLETÍN 1

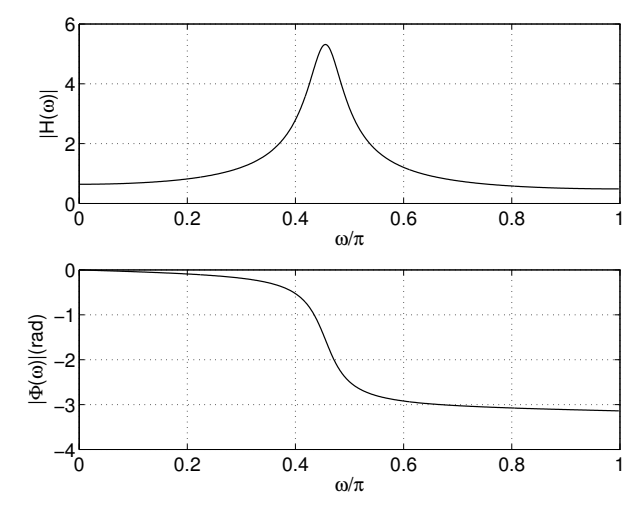

5) 
$$
y(n) = x(n-2) + x(n-4) - 0.81 \cdot y(n-2)
$$

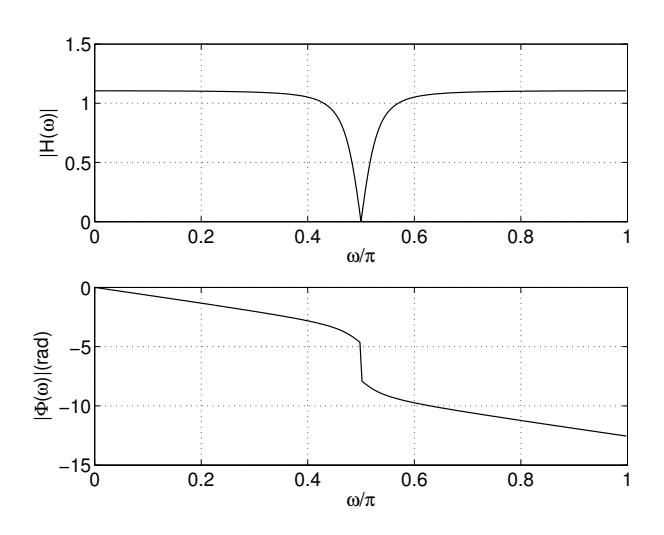

- 6) Resuelto en Clase.
- 7) Resuelto en Clase.
- 8)  $H(z) = \frac{1}{z}$   $r \approx 1$ 1  $(z) = \frac{1+z^{-2}}{1+yz^{-1}}$ 2  $H(z) = \frac{1+z}{z-1}$   $r \approx 1$ . El valor de r será próximo a la unidad para asegurar que se +  $=\frac{1+z^{-2}}{1+z^{-2}}$ − rz z comporta como un resonador pero no igual ya que el sistema sería inestable.

9) 
$$
y(n) = 1.1159 \cos \left( \frac{2\pi}{5} n \right) u(n) + 0.3209 \text{sen} \left( \frac{2\pi}{5} n \right) u(n) + 0.4242 \cdot (0.9)^n u(n) + 0.4599 \cdot (-0.9)^n u(n)
$$

Que también puede expresarse como:

$$
y(n) = 1.1612 \cos \left( \frac{2\pi}{5} n - 0.2801 \right) u(n) + 0.4242 \cdot (0.9)^n u(n) + 0.4599 \cdot (-0.9)^n u(n)
$$
  
10) 
$$
y(n) = 1.1612 \cos \left( \frac{2\pi}{5} n - 0.2801 \right) u(n)
$$

**VNIVERSITAT Ö DVALÈNCIA**<br>**OpenCourseWare** 

FILTROS DIGITALES M. MARTÍNEZ, L. GÓMEZ, A. J. SERRANO, J. VILA, J. GÓMEZ CURSO 2009-2010